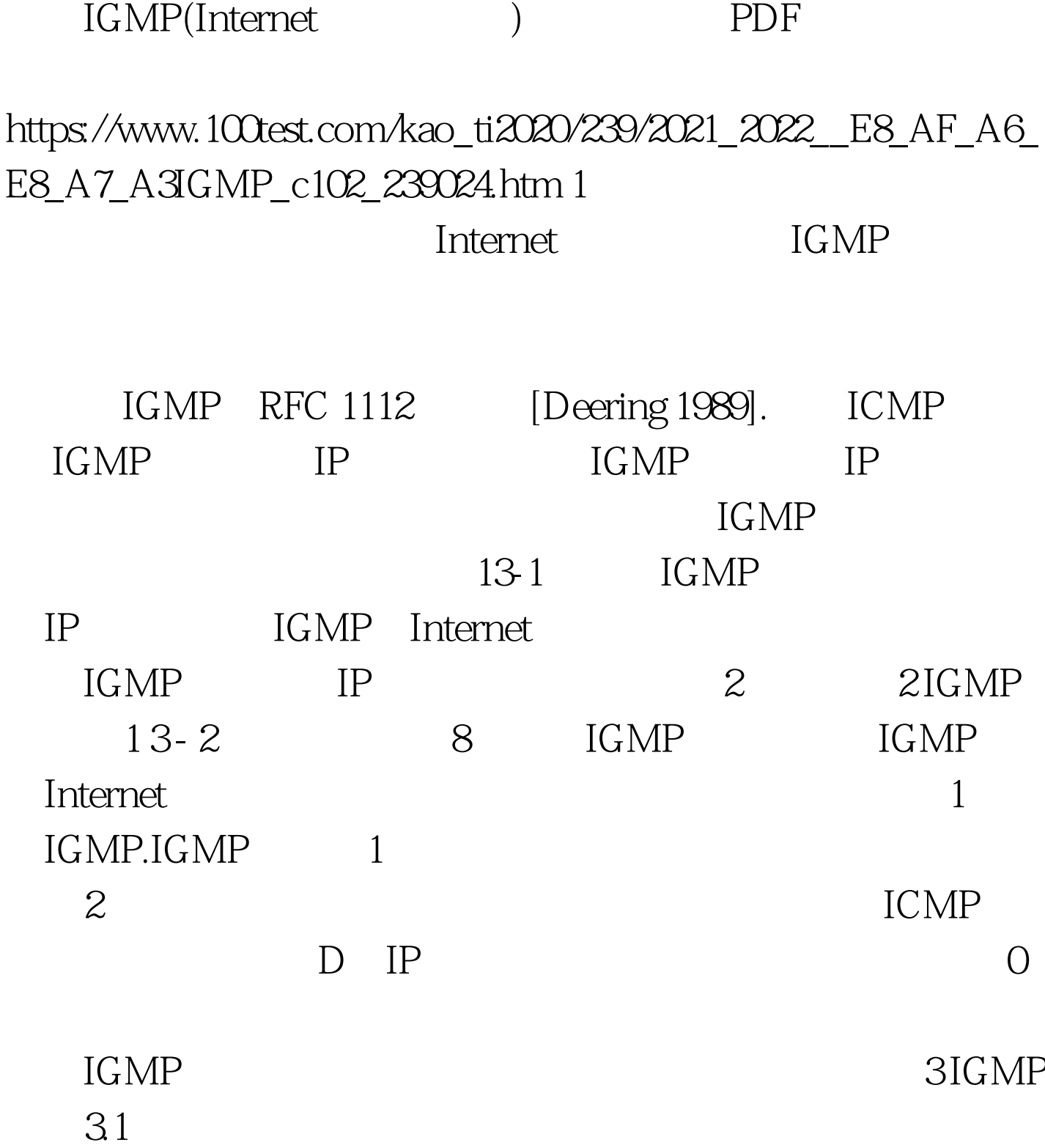

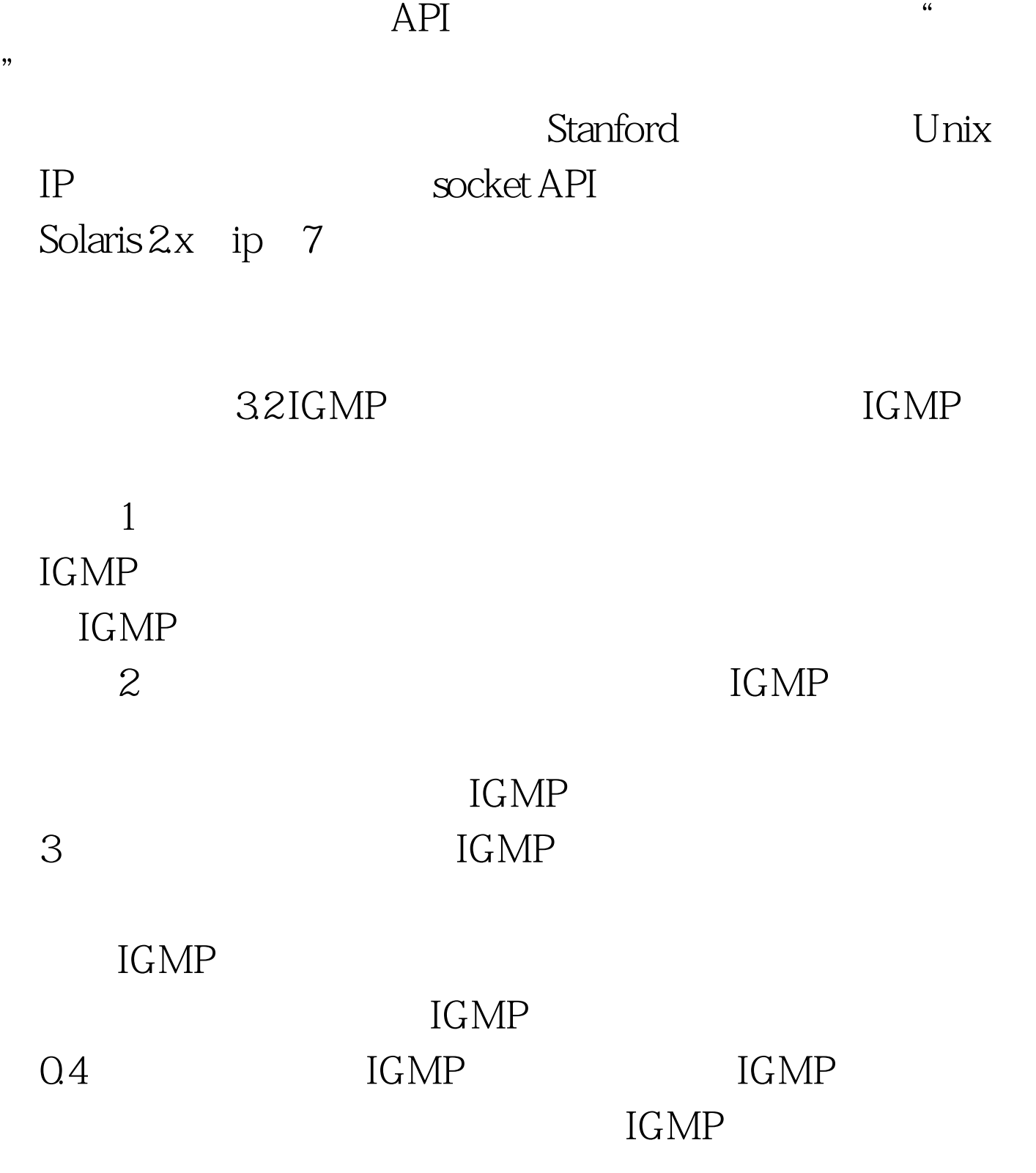

 $13 - 3$ 

IGMP

## $100Test$ www.100test.com